## Das "Schielen" · Wie es funktioniert

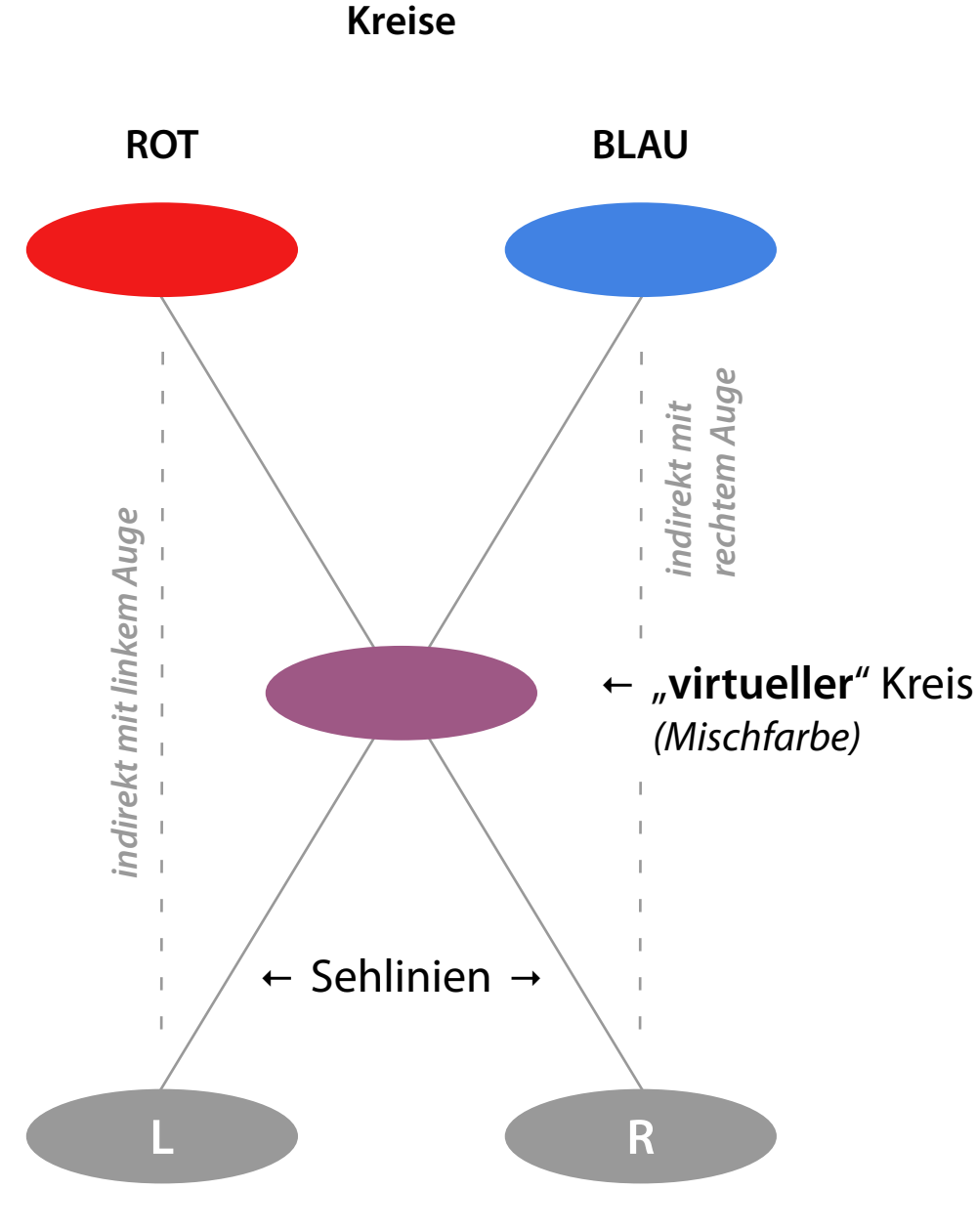

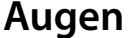

Das rechte Auge blickt beim "Schielen" direkt auf den roten Kreis und das linke Auge schaut auf den blauen Kreis. Weil jedes Auge indirekt auch den anderen Kreis wahrnimmt, erscheint in der Mitte zwischen den beiden "real" vorhandenen Kreisen ein "**virtueller Kreis**" – der schielende Betrachter erblickt also insgesamt drei Kreise.

Man könnte meinen, der mittlere "virtuelle Kreis", welcher durch Überlagerung der beiden äußeren beim Schielen entsteht, würde sich an der Position befinden, wo sich die beiden Sehlinien kreuzen. Das entspricht jedoch nicht ganz der Realität.

Obwohl ein schielender Betrachter ihn deutlich sieht, existiert der "**virtuelle Kreis**" ja gar nicht. Er ist reine Illusion, die allein in der Wahrnehmung des Betrachters existiert, der die Sichtweise des Schielens anwendet. Bei der Betrachtung mit dem Schielblick merkt jeder augenblicklich, ob ein Auge dominiert oder die Sichtweise ausgewogen ist.

Die Farbe des "**virtuellen Kreises**" kann leichter oder stärker zwischen Rot und Blau schwanken, denn es ist ja eine Übung für das Gleichgewicht der Augen. Erscheint er gleichmäßig in der Mischfarbe aus Rot und Blau, sind beide Augen ausgewogen.